## Package 'mcvis'

July 30, 2021

Type Package

Title Multi-Collinearity Visualization

Version 1.0.8

#### Description

Visualize the relationship between linear regression variables and causes of multi-collinearity. Implements the method in Lin et. al. (2020) [<doi:10.1080/10618600.2020.1779729>](https://doi.org/10.1080/10618600.2020.1779729).

Encoding UTF-8

Imports assertthat, igraph, ggplot2, purrr, magrittr, reshape2, shiny, dplyr, psych, rlang

RoxygenNote 7.1.1.9001

License GPL-3

**Suggests** test that  $(>= 2.1.0)$ , covr, knitr, rmarkdown

VignetteBuilder knitr

#### NeedsCompilation no

Author Kevin Wang [aut, cre], Chen Lin [aut], Samuel Mueller [aut]

Maintainer Kevin Wang <kevin.wang09@gmail.com>

Repository CRAN

Date/Publication 2021-07-30 08:20:05 UTC

## R topics documented:

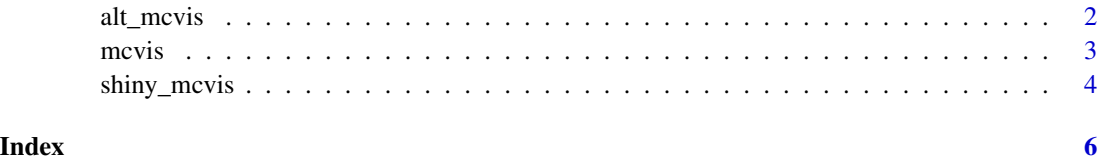

<span id="page-1-0"></span>

#### Description

Multi-collinearity Visualization plots Multi-collinearity Visualization plots Multi-collinearity Visualization plots

#### Usage

```
alt_mcvis(mcvis_result, eig_max = 1L, var_max = ncol(mcvis_result$MC))
```

```
ggplot_mcvis(
 mcvis_result,
 eig_max = 1L,
 var_max = ncol(mcvis_result$MC),
  label_dodge = FALSE
)
igraph_mcvis(mcvis_result, eig_max = 1L, var_max = ncol(mcvis_result$MC))
## S3 method for class 'mcvis'
plot(
  x,
  type = c("ggplot", "igraph", "alt"),
  eig_max = 1L,
  var_max = ncol(x$MC),
  label_dodge = FALSE,
  ...
\mathcal{L}
```
#### Arguments

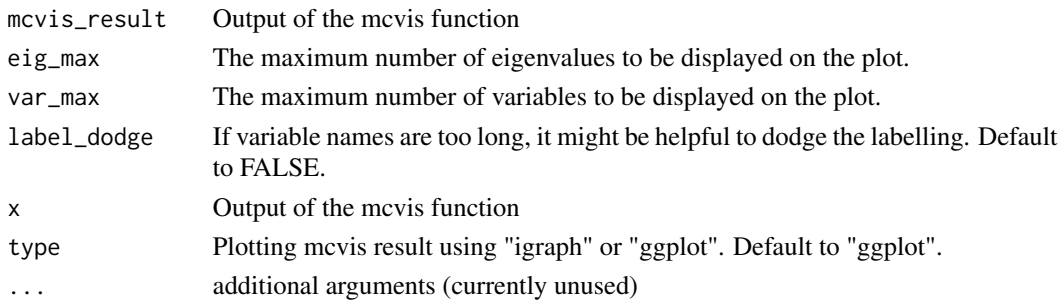

#### Value

A mcvis visualization plot

#### <span id="page-2-0"></span> $m$ cvis  $\frac{3}{2}$

#### Author(s)

Chen Lin, Kevin Wang, Samuel Mueller

#### Examples

```
set.seed(1)
p = 10n = 100
X = matrix(rnorm(n*p), ncol = p)X[,1] = X[,2] + rnorm(n, 0, 0.1)mcvis\_result = mcvis(X)plot(mcvis_result)
plot(mcvis_result, type = "igraph")
plot(mcvis_result, type = "alt")
```
mcvis *Multi-collinearity Visualization*

#### Description

Multi-collinearity Visualization

#### Usage

```
mcvis(
  X,
  sampling_method = "bootstrap",
  standardise_method = "studentise",
  times = 1000L,
  k = 10L)
```
#### Arguments

```
X A matrix of regressors (without intercept terms).
sampling_method
                 The resampling method for the data. Currently supports 'bootstrap' or 'cv'
                 (cross-validation).
standardise_method
                 The standardisation method for the data. Currently supports 'euclidean' (default,
                 centered by mean and divide by Euclidiean length) and 'studentise' (centred by
                 mean and divide by standard deviation)
times Number of resampling runs we perform. Default is set to 1000.
k Number of partitions in averaging the MC-index. Default is set to 10.
```
#### <span id="page-3-0"></span>Value

A list of outputs:

- t\_square:The t^2 statistics for the regression between the VIFs and the tau's.
- MC:The MC-indices
- col\_names:Column names (export for plotting purposes)

#### Author(s)

Chen Lin, Kevin Wang, Samuel Mueller

#### Examples

```
set.seed(1)
p = 10n = 100
X = matrix(rnorm(n*p), ncol = p)X[,1] = X[,2] + rnorm(n, 0, 0.1)mcvis\_result = mcvis(X = X)mcvis_result
```
shiny\_mcvis *Shiny app for mcvis exploration*

#### Description

Shiny app for mcvis exploration

#### Usage

```
shiny_mcvis(mcvis_result, X)
```
#### Arguments

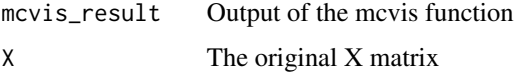

#### Value

A shiny app allowing for interactive exploration of mcvis results

#### Author(s)

Chen Lin, Kevin Wang, Samuel Mueller

#### shiny\_mcvis

### Examples

```
if(interactive()){
set.seed(1)
p = 10n = 100
X = matrix(rnorm(n*p), ncol = p)mcvis_result = mcvis(X)
shiny_mcvis(mcvis_result = mcvis_result, X = X) }
```
# <span id="page-5-0"></span>Index

alt\_mcvis, [2](#page-1-0) ggplot\_mcvis *(*alt\_mcvis*)*, [2](#page-1-0) igraph\_mcvis *(*alt\_mcvis*)*, [2](#page-1-0) mcvis, [3](#page-2-0) plot.mcvis *(*alt\_mcvis*)*, [2](#page-1-0) shiny\_mcvis, [4](#page-3-0)